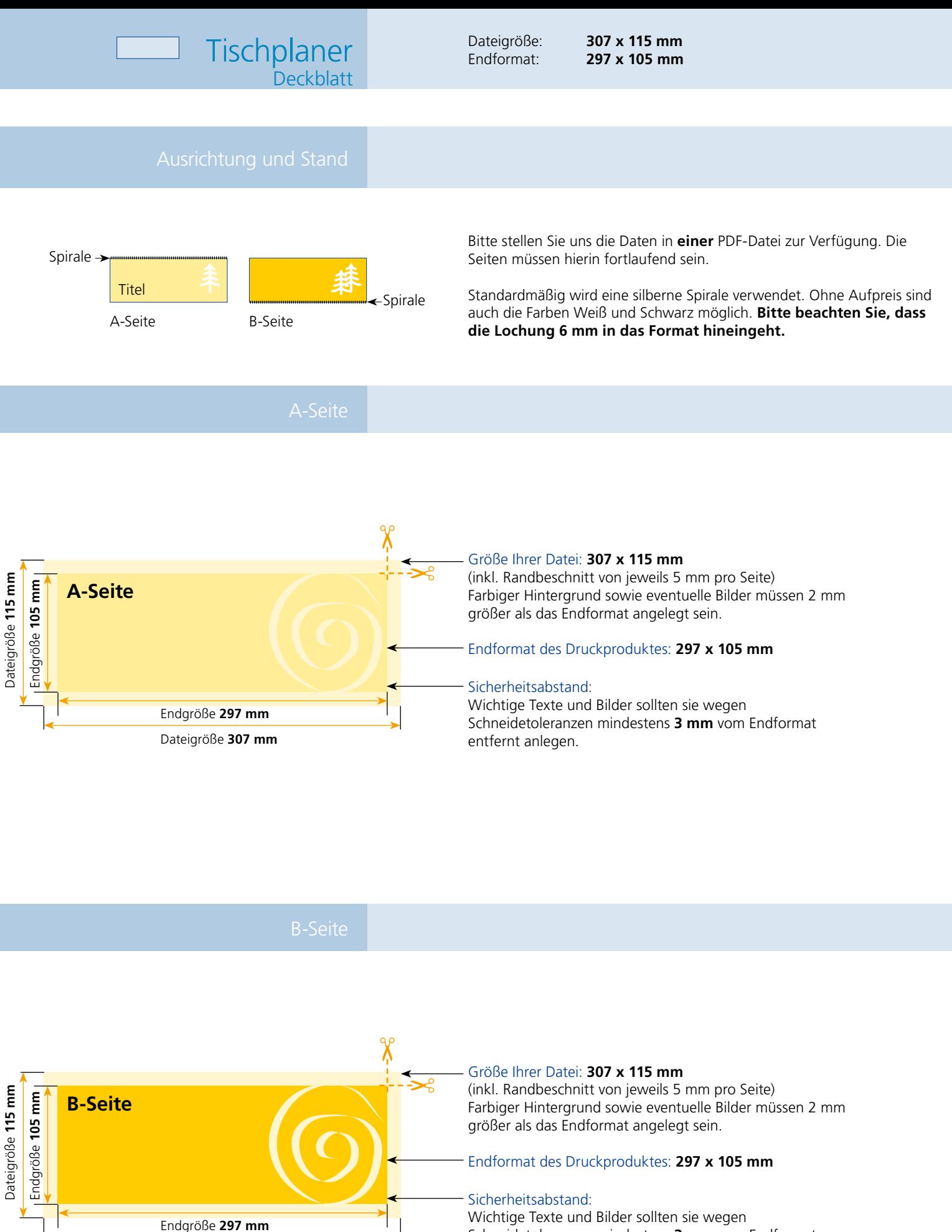

Dateigröße **307 mm**

Schneidetoleranzen mindestens **3 mm** vom Endformat entfernt anlegen.

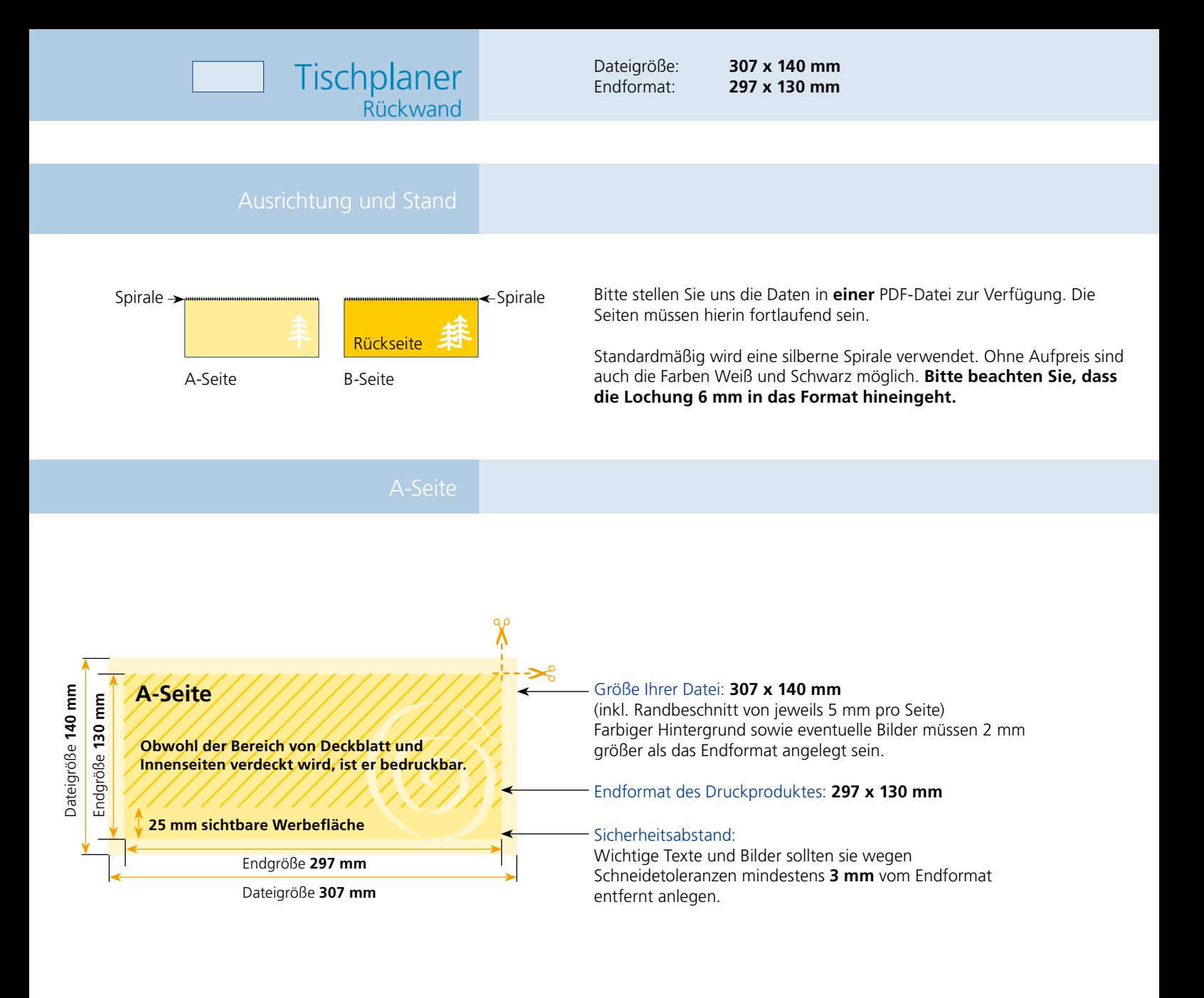

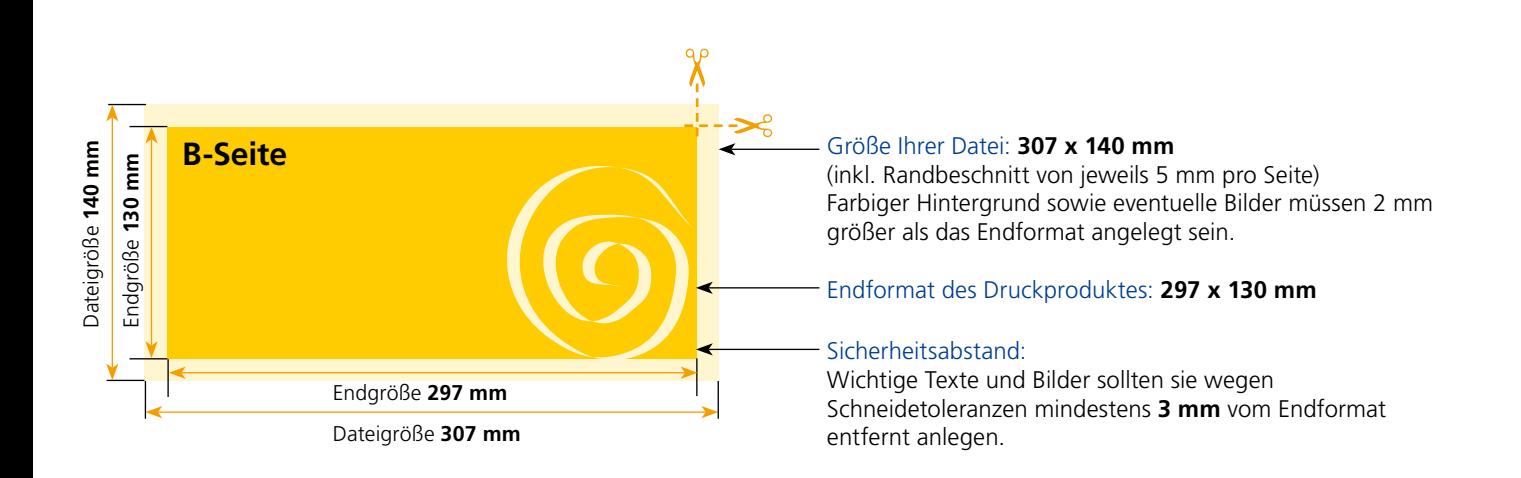

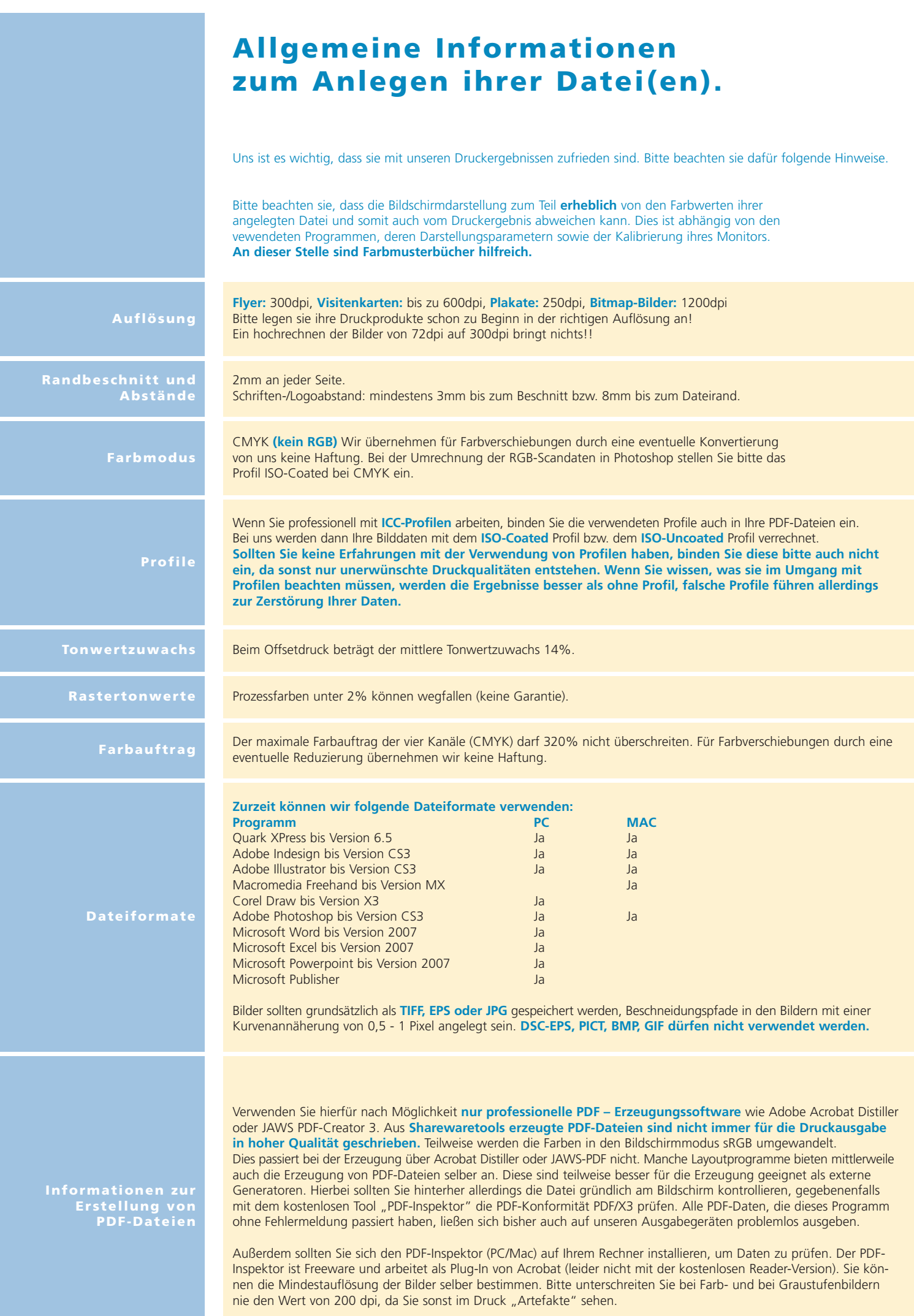